# **Предел мощности параллельного инвертора на высокой частоте**

# **ЮЛЕГИН А.Н.**

*Построена математическая модель классической схемы параллельного инвертора тока, ис пользуемого для индукционного нагрева. В модель заложены реальные параметры высокочастотно го тиристора. Экономичность мощных инверторов определяется отношением выходной активной мощности к массе, стоимости или числу силовых ключей (тиристоров) инвертора, т.е. по трем удельным, в сущности эквивалентным, показателям кВт/кг, кВт/eврo, кВт/вкл. При частотах 8 и 10 кГц основную долю составляют потери включения тиристоров, однако нет методики их рас чета в связи со сложностью и неоднозначностью процесса включения. Известный из практики удельный показатель (примерно 30–35 кВт/вкл. для 10 кГц) далеко не предельный. Однако поиск оптимума, т.е. предела этого показателя, на основе физического перебора вариантов (выбор оп тимальной индуктивности линии, соотношений напряжений, способов управления и т.д.) затруд нителен и неэффективен. В статье предложен метод математических экспериментов и выполне но более 5 тыс. опытов, найден предел 51 кВт/вкл. для 10 кГц и других частот. Полученные опти мальные параметры представлены в таблицах и включены в инженерную методику проектирова ния параллельных инверторов; в результате удалось значительно понизить их стоимость или по высить мощность.*

Ключевые слова: *инвертор тока, параметры, математическая модель, оптимальные по казатели*

На рис. 1 изображен тиристорный преобразова тель частоты (ТПЧ), имеющий двухзвенную струк туру: выпрямитель преобразует сетевой ток (50 Гц) в постоянный, инвертор – постоянный ток в пере менный ток нужной частоты. Нагрузкой инвертора является индуктор – катушка с металлом внутри. Индуцируемые в металле вихревые токи разогрева ют его при минимальном отводе тепла в окружаю щую среду. Индукционный способ позволяет обес печить высокую скорость нагрева, а также тонкое регулирование потока тепловой энергии и тем са мым добиться высокой точности и повторяемости промышленных технологических процессов.

Требование к выходной частоте инвертора зави сит от размеров нагреваемого тела, требование к мощности ТПЧ определяется заданной производи тельностью линии нагрева. Частота и мощность в общем случае независимые параметры. В металлур гической промышленности чаще всего использует сятак называемый среднечастотный ряд частот 0,5; 1,0; 2,4; 4,0; 8,0; 10 кГц и реже – низкочастотный ряд 0,3; 0,2; 0,1; 0,05 кГц. В среднечастотном диа пазоне мировой объем производства преобразова телей мощностью от 50 до 1600 кВт составляет примерно 1000 в год. Чаще других используются мощности 320 и 800 кВт на частоте 1 кГц. В ма шиностроении, приборостроении и других отрас лях промышленности также наряду со средними используютсяболее высокие частоты 22, 44, 66, 100, 200 кГц и выше.

Экономичность инвертора оценивается как отношение полезной выходной мощности к массе или стоимости, или числу ключей, т.е. – по удель ным показателям кВт/кг, кВт/eвро, кВт/вкл. Нара

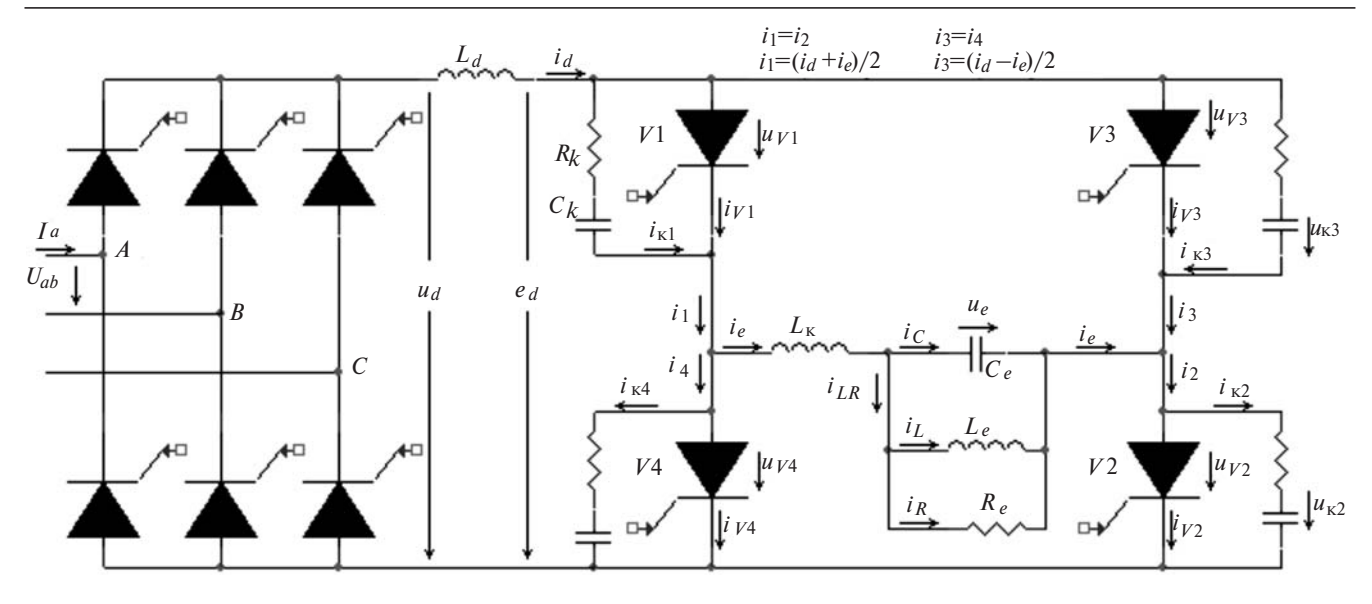

Рис. 1. Классическая схема параллельного инвертора тока

шивание мошности происходит за счет увеличения числа ключей в плече инвертора при их параллельном и последовательном соединении. При этом не изменяются режимы работы и экономичность инвертора (удельные показатели).

Традиционной задачей является повышение удельных показателей инвертора - поиск способа наиболее полного использования ключа по току и напряжению при минимуме потерь. Условия оптимума включают выбор оптимального способа управления (режимов) и оптимальных пассивных компонентов (конденсаторов, индуктивностей). Повышение экономичности инвертора дает возможность снизить его стоимость при заданной мощности или повысить мощность при заданной стоимости.

Поиск оптимума сводится к определению предельной выходной мощности инвертора при зафиксированных числе ключей (эталонном) и типе ключа. Найденный оптимум может использоваться в инженерных расчетах при любой мощности инвертора, так как она легко приводится в соответствие с эталонным значением: вверх - путем кратного увеличения числа ключей, вниз - путем выбора ключа меньшей мощности и стоимости.

В статье рассматривается классическая схема параллельного инвертора тока (рис. 1), которая применялась для индукционного нагрева металлов еще с 30-х годов прошлого столетия, задолго до изобретения кремниевых полупроводников. Тогда в качестве силовых ключей использовались прообразы тиристоров - игнитроны.

Удельный показатель классической схемы кВт/вкл. найден достаточно точно для относительно невысоких частот - до 2,5 кГц. При более высоких частотах весьма существенны динамические (коммутационные) потери при включении и вы-

ключении ключа, а также в демпфирующих RC-цепях.

«Белое пятно» - потери включения тиристора. так как, по мнению автора, отсутствует методика их расчета в связи с большой сложностью процесса включения. В то же время они составляют наиболее существенную долю суммарных потерь в тиристоре, особенно при частотах 8 и 10 кГц. Отсутствие методики расчета потерь включения делает поиск оптимального режима инвертора некорректным и приводит к неточности расчета экономичности (кВт/вкл.) и к завышенной стоимости инвертора.

Предлагается метод расчета потерь включения на базе математической модели инвертора. Поиск оптимума - предельной мощности инвертора - ведется с помощью математических экспериментов на модели. Найденный оптимум закладывается в инженерную методику расчета инвертора.

Постановка задачи. На рис. 1 мгновенные значения величин обозначены строчными буквами курсивом. по тексту средние или эффективные значения - полужирными заглавными буквами без курсива, например, средний ток  $I_d$ , среднее напряжение противо $\partial AC \mathbf{E}_d$ , эффективное напряжение контура U . Между трехфазным выпрямителем и инвертором включен сглаживающий дроссель. При идеализированном рассмотрении мгновенное значение тока в дросселе приравнивается к среднему  $i_d = I_d$ . Название «инвертор тока» вытекает из принципа работы инвертора, в котором диагонали моста переключаются попеременно, в результате из постоянного тока I<sub>d</sub> формируется переменный i<sub>o</sub> в диагонали моста [1]. При средних частотах около 1 кГц ток і, в диагонали почти прямоугольный, при высокой частоте - трапецеидальный. Скорость переключения тока i<sub>e</sub> из одной полярности в другую ограничивается индуктивностью коммутации. В диагонали моста расположен колебательный контур С<sub>е</sub>L<sub>e</sub>R<sub>e</sub>. Реактивная мощность потребителя электрической энергии  $L_e R_e$  скомпенсирована параллельно включенной конденсаторной батареей  $C_e$ , откуда и произошло название «параллельный инвертор».

На рис. 2 показаны расчетные осциллограммы одного из демонстрационных режимов. Параметры режима, приведенные в подрисуночной надписи, будут обсуждаться ниже. Осциллограммы иллюстрируют один полупериод установившегося режима, разметка токов и напряжений дана на единой оси ординат. Ось абсцисс размечена в градусах. Если параметры тиристоров не имеют разбросов, то на основании законов Кирхгофа токи и напряжения диагональных плеч одинаковы  $i_{V1} = i_{V2}$ ,  $u_{V1} = u_{V2}$ , аналогично для плеч V3, V4, откуда следуют фундаментальные равенства диагональной симметрии:

$$
i_1 = i_2 = \frac{i_d + i_e}{2}; i_3 = i_4 = \frac{i_d - i_e}{2}.
$$
 (1)

Начало отсчета - момент включения диагонали V1- V2. В этот момент предыдущая диагональ V3- V4 остается включенной еще на некоторое время, которое называется интервалом коммутации. Этот момент обозначен прямой g (угол гамма), где кривая тока  $i_{V3}$  переходит через нулевое значение. В отрицательной области ток  $i_{V3}$  доходит до точки восстановления запирающих свойств тиристора прямая д<sub>2</sub>. Момент перехода напряжения контура  $u_e$  через нуль обозначен прямой b (угол бета). Разница двух углов называется углом выключения (дельта) d= b- g. Угол d определяет главный параметр инвертора: предоставляемое (или схемное) время выключения тиристоров  $t_{a1} = d/w$ , где  $w = 2pf$  — угловая рабочая частота. Время  $t_{q1}$  должно быть не меньше заданного в каталоге значения  $t_q$  для данного тиристора. Условие  $t_{q1}$ <sup>3</sup>  $t_q$  должно обеспечиваться с учетом влияющих факторов  $di/dt$  и  $du/dt$ , оговоренных в каталоге (кривые), иначе произойдет срыв коммутации из-за невосстановления тиристора.

В инженерной практике часто используется параметр  $t_{a2} = (b - g_2) / w$ , который удобен для контроля за осциллографом, но  $t_{q2}$  отличается от кор-<br>ректного параметра  $t_{q1} = (b- g)/w$ . Удобство использования  $t_{q2}$  объясняется тем, что позволяет контролировать только один сигнал - противо ЭДС е ,. В подрисуночной надписи рис. 2 указаны значения обоих параметров.

Мощным тиристором, оптимальным на частоте 10 кГц, является ТБЧ153-800-14-А2-В4 (аналог TFI153S-800-14-793):  $I_{TAV} = 800$  A,  $U_{DRM} = 1400$  B,

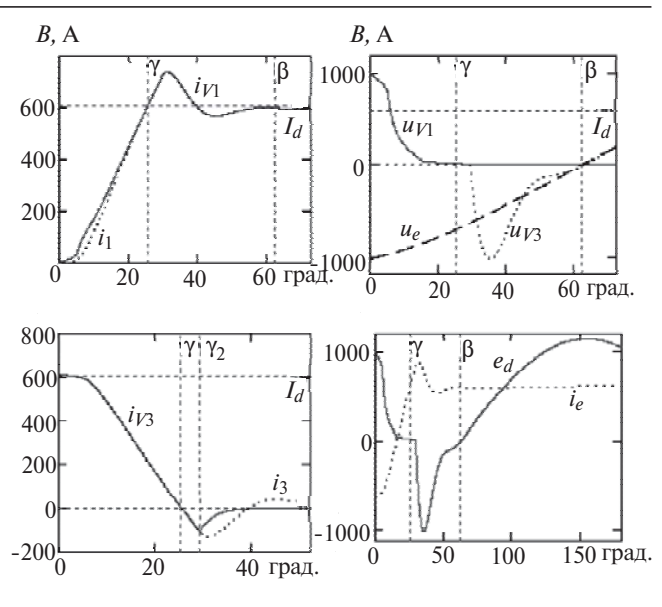

Рис. 2. Осциллограммы демонстрационного режима:  $f=10$ **PIC.** 2. ОСЦИЛЛОГРАМЫ ДЕМОНСТРАЦИОННОГО РЕЖИМА:  $j-10$  KTu,  $U_e$ =800 B,  $E_d$ =500 B,  $I_d$ =607 A,  $P_e$ =286 KBr, b=62,3°, d=36,8°, g=25,5°, g<sub>2</sub>=29,4°,  $t_a$ =10,24 мкс,  $t_a$ <sub>2</sub>=9,16 мкс; параметры схемы:  $L_k$ =3,37 мкГн,  $C_e$ В/мкс,  $Q_{rr}$ =140 мкК,  $t_q$ =10,24 мкс; потери в тиристорах 12,2  $E_{\rm F}$ , температура корпуса и структуры  $T_c$ =83 °С,  $T_f$ =121 °С, по-<br>тери RC-цепей 5,4 кВт; КПД инвертора 93,86%

 $t_a = 8$  мкс, масса 0,55 кг, цена 200 евро. Поскольку частотные тиристоры имеют относительно невысокий класс, то в плечо инвертора их устанавливают как минимум по две штуки последовательно.

Предела мощности инвертор достигает в точке, в которой мощность потерь в тиристорах равна предельно допустимым потерям по условиям охлаждения. Потери в тиристорах имеют три составляющие: потери прямого тока, включения и выключения. В табл. 1 показано распределение потерь применительно к демонстрационному режиму на рис. 2.

Таблина 1

|            |            | $1$ uvinnu                                |
|------------|------------|-------------------------------------------|
| Параметр   | Потери, кВ | По отношению<br>к полезной<br>мощности, % |
| Прямой ток | 4,4        | 1,53                                      |
| Включение  | 5,9        | 2,05                                      |
| Выключение | 1,9        | 0,67                                      |
| Сумма      | 12,2       | 4,25                                      |
| RC-цепи    | 5,4        | 1,88                                      |
| Сумма      | 17,6       | 6,14                                      |

Допустимые потери при известных условиях охлаждения легко рассчитываются по каталожным данным. как и потери прямого тока. Основная задача - определить потери включения и выключения.

В инженерной практике для средних частот (1кГц) потери выключения считают приближенно. Однако для высоких частот (более 4 кГц) их следует определять по строгим условиям с учетом каталожной зависимости заряда обратного восстановления  $Q_{rr}$  от  $di/dt$ . Также на основе каталожных данных должны быть определены параметры экспоненциального закона возврата к нулю обратного тока тиристора (см. форму тока  $i_{V3}$  на рис. 3). Используя этот закон, можно рассчитать обратное напряжение на тиристоре ( $u<sub>V</sub>$ з на рис. 3) в результате решения системы дифференциальных уравнений с учетом демпфирующих RC-цепей. По произведению  $i_{V3}$   $\mathbf{w}_{V3}$  определяются мгновенные потери выключения.

Из вышесказанного следует, что расчет потерь выключения не вызывает принципиальных затруднений. Если, например, воспользоваться широко известной системой моделирования Simulink [2] и задать параметры детальной модели тиристора (Detall Thyristor), а также дополнительные условия и соответствующие внешние компоненты, то в

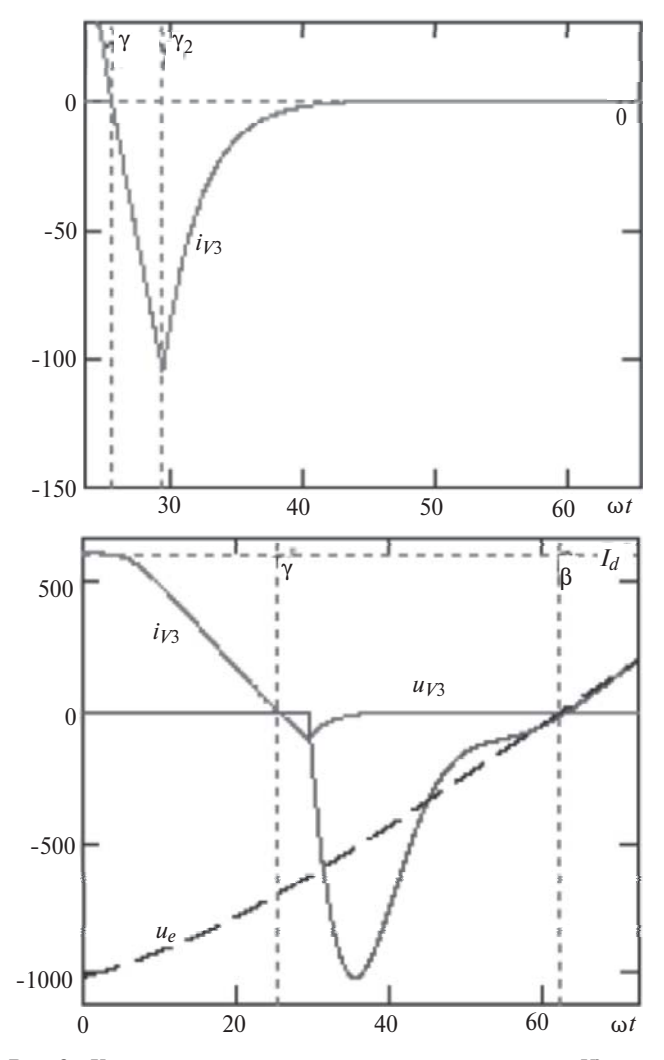

**Рис. 3.** Кривые тока  $i_V$ <sub>3</sub> и напряжения  $u_V$ <sub>3</sub> тиристора  $V$ 3, напряжения контура  $u_e$  (режим как на рис. 2)

принципе можно получить адекватный процесс выключения тиристора.

Однако главная трудность заключается в описании процесса включения тиристора, оно отсутствует во всех универсальных системах моделирования. В каталогах все нормы и стандарты, а также теория тиристоров [3] ориентированы на описание процесса включения тиристора на активную нагрузку. Но в инверторе тиристор включается на индуктивную нагрузку - в контуре коммутации нарастание тока ограничивается индуктивностью  $L_{\kappa}$  (рис. 1); такой процесс не изучен.

В случае активной нагрузки крутизна спада напряжения однозначно задает крутизну нарастания тока в тиристоре. При индуктивной нагрузке крутизна спада напряжения и крутизна нарастания тока связаны дифференциальным уравнением. Без его решения нельзя даже предположить, где находится максимум кривой мгновенных значений потерь. Принципиальное различие указанных процессов не позволяет дать хотя бы приблизительную оценку потерь включения на индуктивную нагрузку.

В инженерной практике расчет потерь параллельного инвертора обычно начинают с потерь прямого тока. Далее приблизительно оценивают потери выключения (обычно больше концентрируют внимание на потерях в RC-цепях). Последняя составляющая - потери включения - остается неизвестной, «белым пятном» за пределами расчетов. В то же время мы видим (табл. 1), что она самая значительная при 10 кГц. Для того чтобы избежать перегрева тиристоров, потери включения учитывают, закладывая в них некоторый абстрактный запас. Оценивать его приходится задним числом, косвенным способом - по факту, когда необходимость заставляет опытным путем снижать частоту или мощность инвертора, чтобы не нарушить работоспособность.

Наличие такого «белого пятна» не позволяет рассчитать оптимальные режимы и параметры инвертора. Поиск оптимальной индуктивности коммутации L<sub>к</sub> выполняют экспериментально без гарантии точности. Кроме того, приходится задавать константу I<sub>dmax</sub> в режиме токоограничения по поиску худшего случая экспериментально. При этом упускается возможность автоматически корректировать уставку I<sub>dmax</sub>, поскольку кривая токоограничения (в зависимости от режимного изменения нагрузки) неизвестна, что приводит к недобору мощности (до 60%).

Опытные данные весьма расплывчаты, плохо поддаются систематизации и не позволяют обратным пересчетом конкретизировать «белое пятно». Именно поэтому декларируемые производителем главные параметры, частота и мощность инвертора, часто не совпалают с фактическими параметрами у потребителя.

В диапазоне частот 0,5 2,4 кГц параллельных инверторов в мире выпущено более 20 тыс., а в диапазоне  $8,10 \text{ kT}$ и - на 1-2 порядка меньше. Практический опыт недостаточен для обобщений и не может заменить математический расчет оптимальных режимов и предельной мощности инвертора на высокой частоте.

Для накопления достоверной информации, сбора экспериментальных данных должны применяться мощные средства. Таким средством с 2010 г. является сайт Интернет-Диагностики ТПЧ. Сайт открыт для публичного доступа без регистрации [4].

Единственный способ определения потерь включения тиристора на индуктивную нагрузку это по возможности точное математическое моделирование процесса включения на основе дифференциальных уравнений, сопоставление расчетных осциллограмм с фактическими и выбор параметров модели. Модель должна дать возможность определения оптимальных параметров инвертора и его предельной мошности в зависимости от частоты, а также наиболее точно рассчитать потери в демпфирующих RC-цепях.

Описание математической модели. Модель построена в приложении Mathcad 14, имеющем мощный набор стандартных функций для решения дифференциальных уравнений и средства визуализации. Рассчитываются мгновенные значения токов и напряжений в установившихся режимах параллельного инвертора, полные потери в тиристорах и RC-цепях и определяется предельная мощность инвертора.

Представление о работе модели и ее адекватности дают ниже сформулированные основные требования, принципы построения и технология использования модели. Метод расчета формы напряжения на тиристорах при включении на индуктивную нагрузку рассмотрен в следующем разделе.

Ток на входе инвертора считается идеально сглаженным  $i_d = I_d$ . По условию установившихся режимов значения токов и напряжений в конце полупериода (x=180°) приравниваются к их значениям в начале  $(x=0)$  с учетом изменения знака, что происходит автоматически путем повторения необходимого числа итераций с точностью до пяти значащих цифр. Предоставляемое время выключения определяется по разнице двух углов  $t_{q1} = (b - g) / w$ . Предоставляемое и каталожное значения времени выключения  $t_{a1} = t_a$  уравниваются ручным подбором исходных данных. Среда Mathcad представляет удобную возможность запуска повтора расчетов с новыми данными и наглядные средства визуализации результатов расчета в графическом и табличном виде. Один расчет установившегося режима

при числе точек  $n = 5000$  на интервале (180°) занимает время пользователя модели порядка 1 с вместе с проверкой результатов.

Опытным путем было установлено подходящее значение числа точек  $n = 5000$ . Высокая точность расчетов оказалась необходимой, чтобы получить возможность надежно идентифицировать весьма пологие экстремумы при поиске оптимальных параметров инвертора (индуктивность коммутации  $L_{\kappa}$ , эффективное напряжение  $U_e$  и др.).

Каталожные кривые, которые дают корректировку времени выключения  $t_a$  в зависимости от  $di/dt$  и  $du/dt$ , а также кривые, корректирующие заряд восстановления  $Q_{rr}$  в зависимости от  $di/dt$ , введены в модель для нескольких типов тиристоров. Значения di/dt и du/dt рассчитываются по формулам:

$$
\frac{di}{dt} = \frac{\sqrt{2}U_e \sin \theta}{2I_K} = 101 \text{ A/mkc};
$$

$$
\frac{du}{dt} = \frac{W\sqrt{2}U_e}{arm} = 36 \text{ B/mkc},
$$

где arm - число последовательных тиристоров в плече; здесь и далее все численные значения даются для режима на рис. 2.

Зная di/dt и du/dt, по каталогу определяется время выключения  $t_a = 10,24$  мкс, предоставляемое время выключения на рис. 2 совпадает с каталожным  $t_{a1} = t_a$ . Интеграл обратного тока  $i_{V3}$ , т.е. заряд  $Q_V^{\tau}$ , должен совпасть с каталожным значением заряда восстановления  $Q_{rr}$ . Рассмотрим реализацию в модели этого требования  $Q_{V3} = Q_{rr}$ .

Тиристоры  $V3$ ,  $V4$  в точке  $x=0$  остаются включенными, напряжение  $u<sub>V3</sub>$  установилось близким к нулю и остается без изменения до момента  $g_2$ (рис. 3), следовательно, до этого момента ток в параллельной RC-цепи отсутствует  $i_{\kappa 3} = 0$ . На основании уравнений симметрии (1) имеем:

$$
i_{V3} = \frac{\mathbf{I}_d - i_e}{2}.
$$
 (2)

В момент  $g_2$  происходит переключение на экспоненту (рис. 3):

$$
i_{V3} = i_{V3}({\rm g}_2)e^{\frac{-t}{\rm t}}.
$$

Постоянная времени экспоненты  $t_f$  (мкс) определяется по каталожным данным:

$$
t_f = \frac{t_{rr} - I_{rrM}/50}{2} 0.8.
$$

Точное совпадение  $Q_{V3} = Q_{rr}$  обеспечивается в модели автоматически без всяких итераций однократным решением дифференциальных уравнений. Для этого первая часть заряда до момента  $g_2$  определяется как мгновенное значение  $q_{V3}$  путем интегрирования обратного тока  $i_{V3}$  согласно (2), а вторая часть  $Qg_2$  – как площадь экспоненты после момента  $g_2$ . Значение  $Q_{q_2}$  можно прогнозировать, так как математически легко найти площадь экспоненты по формуле:  $Q_{g_2} = i_{V3}(g_2)t_f$ . Сумма обеих частей заряда определяется как функция прогноза:

$$
Q_{rrf}(q_{V3}, i_{V3}) = q_{V3} + (-i_{V3})t_{f}.
$$
 (3)

В момент g<sub>2</sub>, когда прогнозируемая сумма обеих частей заряда станет равной заданию, каталожному значению заряда  $Q_{rr}$ , в модели осуществляется переключение на экспоненту.

В режиме на рис. 2 можно проверить уравнивание зарядов  $q_{V3}$  +  $Qg_{2} = Q_{rr}$ . Имеем  $di/dt = 101$  А/мкс, по каталожным кривым определяем  $Q_{rr}$  = 140 мкК, по рис. 3 находим амплитуду обратного тока  $I_a = 105$  A и вычисляем вторую часть заряда  $Qg_2 = I_a t_f = 84$ мкК. Поскольку в данном случае до момента 92 ток і  $V_1$  изменяется практически линейно, интеграл заменить можно площадью треугольника  $q_{V3}(g_2) = 0.5I_a(g_2 - g)/w = 56$  MKK. Полученная сумма  $q_{V3}$ + $Q(g_2)$ = 56+84=140 мкК совпадает с  $Q_{rr}$ 

Выше описаны необходимые предпосылки, теперь можно представить модель в математическом виде как систему дифференциальных уравнений  $(\mathbf{J} \mathbf{Y})$ :

$$
u \, \mathcal{E} = \frac{1}{\mathsf{w} C_e \, \mathsf{e}^{\mathsf{E}} \, e^{-\mathsf{E}} \, i \, L} - \frac{u_e}{R_e \, \dot{\mathsf{e}}^{\mathsf{E}} \, \dot{\mathsf{e}}}
$$
\n(4)

$$
i\underline{\mathcal{E}} = \frac{u_e}{\mathsf{w}L_e};\tag{5}
$$

$$
i\mathcal{g} = \frac{R_k i_{k3} + u_{k3} - u_{V1}(x, i_e, u_{k1}) - u_e}{w_{L_k}};
$$
 (6)

$$
u\rlap{\mathcal{L}}_{l} = \frac{u_{Vl}(x, i_e, u_{kl}) - u_{kl}}{wR_kC_k};\tag{7}
$$

$$
u\mathbf{\hat{g}}_3 = \frac{i_{k3}(i_e, q_{V3}, i_{V3})}{wC_k};
$$
 (8)

$$
q\psi_3 = \begin{cases} 0, & i_{V3} > 0; \\ 0, & i_{V3} > 0; \end{cases}
$$
 (9)

$$
i\mathbf{\mathcal{P}}_3 = \int_{\vec{i}}^{\vec{i}} \frac{1}{dx} \frac{\partial \mathbf{P}}{\partial \mathbf{Q}} d^{-1} \frac{e}{2} - i_{V3} \frac{\partial}{\partial \mathbf{P}} Q_{rrf} (q_{V3}, i_{V3}) < Q_{rr};
$$
\n
$$
i\mathbf{\mathcal{P}}_3 = \int_{\vec{i}}^{\vec{i}} i_{V3} Q_{V3} (q_{V3}, i_{V3}) < Q_{V7};
$$
\n(10a)

$$
\frac{1}{1} - \frac{\nu_3}{\text{wt } \mathcal{G}}, \ Q_{rrf}(q_{V3}, i_{V3}) > Q_{rr}. \tag{106}
$$

Переменные в левой части ДУ являются производными не по времени t, а по углу  $x = Wt$ , чтобы придать более универсальный вид. Поэтому в пра-

вой части ДУ появляется делитель  $w = 2pf$ , где  $f$ рабочая частота.

В систему ДУ входят всего три функции:  $u_{V1}$ (),  $Q_{rrf}$ (),  $i_k$ 3(). Первая  $u_{V1}$ () определена в следующем разделе статьи, вторая  $Q_{rrf}$ () рассмотрена выше (3), третья функция определяется следующим образом:

$$
i_{k3}(i_e, q_{V3}, i_{V3}) = \prod_{i=1}^{10} \frac{Q_{rrf}(q_{V3}, i_{V3}) < Q_{rr};
$$
\n
$$
i_{k3}(i_e, q_{V3}, i_{V3}) = \prod_{i=1}^{10} \frac{I_d - i_e}{2} - i_{V3}, \ Q_{rrf}(q_{V3}, i_{V3}) > Q_{rr}.
$$
\n
$$
(11)
$$

Для того чтобы описать ток  $i_{V3}$  до момента  $g_2$ , необходимо равенство (2) ввести в систему ДУ. Для введения обычного алгебраического (не ДУ) равенства в систему ДУ используется специальный прием - строится ДУ (10a) как дифференциальный эквивалент алгебраического равенства (2). В (10а)  $dx$  - это один шаг интегрирования или любой маленький интервал (например, удвоенный или утроенный шаг интегрирования), в течение которого значения величин мало меняются.

Для придания системе ДУ законченного вида осталось определить одну функцию  $u_{V1}$ ().

Форма напряжения на тиристоре в процессе включения. Ниже предлагается метод построения кривой напряжения на тиристоре при его включении на индуктивную нагрузку, основанный на предложенной функции анодной проводимости тиристора. Принимается допущение, что характер анодной проводимости для активной и индуктивной нагрузки одинаковый, различие допускается только в численных значениях параметров математической функции. Ставится задача определить функцию анодной проводимости для активной нагрузки, затем подобрать численные значения ее параметров для индуктивной нагрузки и для конкретного типа тиристоров. Метод подбора параметров основан на экспериментальном сравнении с реальными осциллограммами.

Рассмотрим закон изменения во времени соотношения  $K_a = u_{V1} / U_a$  при включении тиристора на активную нагрузку  $R_a$  от источника постоянного напряжения  $U_A$  (рис. 4,*a*). Напряжение  $u_{V1}$  спадает по сложному закону, для описания кривой спада в [3] рассматриваются три интервала: задержка  $t_{gd}$ , быстрый спад front и время установления. На последнем интервале спад напряжения аппроксимируется экспонентой с некоторой постоянной времени  $t_V$ . Первый параметр  $t_{gd}$  указывается в каталогах, второго front и третьего  $t<sub>V</sub>$  параметров в каталогах нет, однако в [3] приводятся для отдельных случаев экспериментальные данные для активной нагрузки.

В нулевой момент отношение  $K_a = u_{V1} / U_a$  равно единице, далее уменьшается по временному закону (рис. 4,6). Функция  $K_a(t)$  зависит от трех ука-

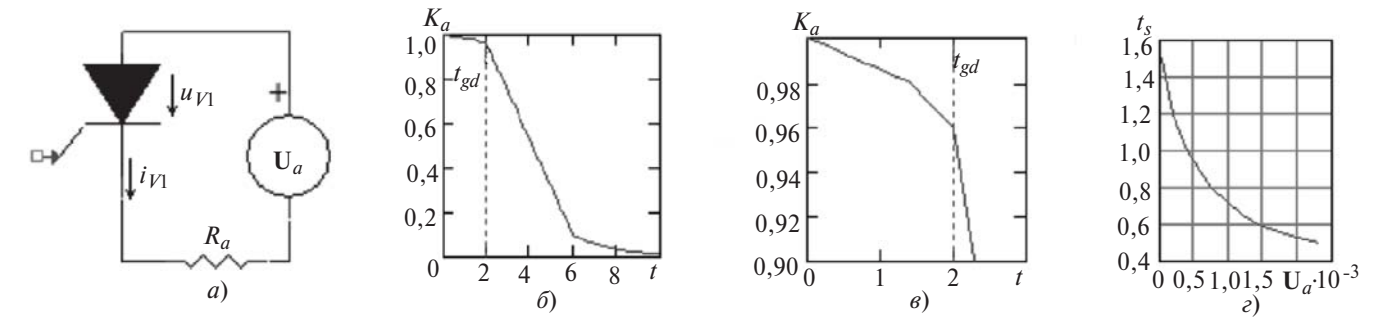

**Рис. 4.** Контур включения тиристора, соотношение  $K_a = u_{V1}/U_a$ , коэффициент  $t_s$  для масштабирования параметров  $t_{gd}$ , front, t  $V_a$ 

занных, которые согласно [3] уменьшаются (масштабируются) с ростом напряжения  $U_a$  с одним и тем же коэффициентом  $t_s$ . Кривая  $t_s$  (U<sub>a</sub>), данная в [3], введена в модель (рис. 4,*г*). Функция  $K_a(t)$  согласно [3] имеет два излома: первый в точке  $K_a(t_{gd})$ = 0,9, второй в точке  $K_a(t_{gd} + \text{front}) = 0,1$ . Однако для лучшего совпадения с экспериментальными данными потребовалось в модели первый излом разбить на два отдельных излома в точках  $K_a(0,7t_{gd}) = 0,98$ ,  $K_a(t_{gd}) = 0,96$  (puc. 4,*e*).

Кривая  $K_a(t)$  на рис. 4,6 и в получена для наиболее оптимальных тиристоров ТБЧ153-800-10-А2-В4, известных на данный момент, а также может использоваться для близких по типу тиристоров, например TFI153S-800-10-793, если последние отобраны согласно  $\overline{10}$ заряду норме лля ТБЧ153-800-10-А2-В4 ( $Q_{rr}$  = 100 мкК). При построении кривой  $K_a(t)$  параметр  $t_{gd} = 2$  мкс взят из каталога, остальные параметры front = 4 мкс,  $t_V = 2$  мкс получены из экспериментов, рассмотренных ниже.

Если считать известной функцию  $K_a(t)$ , то известно напряжение на тиристоре  $u_{V1} = K_a(t)U_a$  и можно определить ток тиристора  $i_{V1}$  по закону Ома, а затем вывести формулу анодной проводимости  $G_a(t)$  как отношение тока к напряжению:

$$
i_{V1} = \frac{U_a - K_a U_a}{R_a}; \ G_a = \frac{i_{V1}}{U_a K_a} = \frac{1 - K_a}{R_a K_a}.
$$

С учетом всех параметров

$$
G_a(t, t_{gd}, \text{front}, t_V, R_a) = \frac{1 - K_a(t, t_{gd}, \text{front}, t_V)}{R_a K_a(t, t_{gd}, \text{front}, t_V)}.
$$
 (12)

Параметр  $R_a$  зависит от допустимого тока тиристоров  $I_{TAV}$ , как и параметры front,  $t_V$  находится экспериментально. Для рассматриваемых тиристоров экспериментально получено значение  $R<sub>a</sub> = 0,5$ Ом. Для примера на рис. 2, где два последовательных тиристора в плече, значение удвоенное  $R_a = 1,0$  OM.

На основании функции анодной проводимости  $G_a()$  легко вывести искомую функцию  $i_{V1}($ ), входящую в систему ДУ. Ток тиристора определяется как произведение  $i_{V1} = u_{V1} G_a$ , следовательно,

$$
i_1 = u_{V1}G_a + \frac{u_{V1} - u_{k1}}{R_k} = \frac{I_d + i_e}{2},
$$

откуда искомая функция

$$
u_{V1}(x, i_e, u_{k1}) = \frac{u_{k1} + 0.5(\mathbf{I}_d + i_e)R_k}{1 + R_k G_a(x / w, t_{gd}, \text{front}, t_V, R_a)}.
$$
 (13)

Для полученной функции анодной проводимости (12) определим численные значения параметров front,  $t_V$ ,  $R_a$ . В качестве экспериментальной используется публичная база данных Интернет-Диагностики ТПЧ [4], куда приходят аварийные посылки (дампы памяти контроллера или прижившийся термин - Осциллограммы, пишется с заглавной буквы). Приходящая Осциллограмма добавляет одну строку в сводной таблице базы данных и доступна для графического просмотра средствами приложения MATHCAD. После просмотра все Осциллограммы комментируются по правилам составления Диагноза [5]. Диагноз специалиста сразу доступен эксплуатационникам ТПЧ для выполнения ремонтных работ, чем достигается главная цель Интернет-Диагностики - «эффект быстрого реагирования» и надежность эксплуатации ТПЧ. Интернет-Диагностика ТПЧ поддерживается контроллером С5 пятого поколения, который выпускается компанией ALJUEL (www.aljuel.eu) и используется различными производителями источников индукционного нагрева. На сайте компании ALJUEL, на странице Документация - Diagnostics даны ссылки на подробные руководящие материа- $T1$ Ы

В НЕГР базы данных дается ссылка на Excel-файл, где приведена статистика использования Интернет-Диагностики ТПЧ. К началу марта 2013 г. в базу данных пришло свыше 2,5 тыс. Осциллограмм, сохранено 1217, остальные удалены после просмотра как малоинформативные. В наблюдении находятся 21 шт. ТПЧ на частоте 1 кГц, 9 шт. – 2,4 кГц, 1 шт. – 4 кГц, 4 шт. – 8-10 кГц. Из последних выбран объект, эксплуатирующийся

на максимальной мощности: источник ТПЧ-800М-0,5/350-10,0-4УХЛ4, выпуск 2008 г, производитель «ЭСТЕЛЬ», тиристоры инвертора TFI153S-800-12-793, место эксплуатации ЗАО «Омутнинский металлургический завод», прокат круглых и других стальных профилей, серийный номер контроллера SerNum=53.

При изготовлении данного ТПЧ тиристоры были специально отобраны по заряду восстановле ния  $Q_{rr}$  = 70 100 мкК для улучшения характеристик. Это значение совпадает с нормой аналогич ных тиристоров ТБЧ153-800-10-А2-В4, поэтому искомые параметры должны быть пригодны для обоих типов тиристоров.

Выборка Осциллограмм с заданным серийным номером SerNum=53 выполняется по кнопке внизу таблицы, которая подсвечивается надписью Find records. От начала эксплуатации к моменту учета (7.03.2013) под номером SerNum=53 в базе данных сохранено 236 Осциллограмм. Отличительные осо бенности «табличных» данных (в столбцах таблицы *P*(кВт), *f*(кГц) и т.д.) и «графических» данных (*P*\_, *f*\_ и т.д. – в столбце Comment) указаны в HELP.

По столбцу *P*(кВт) в базе данных можно уви деть, что под номером SerNum=53 режимы в диа пазоне мощностей 270¸285 кВт встретились 24 раза, частота 8,2¸9,0 кГц. Режимы с мощностью около 250 кВт встречаются значительно чаще, частота этих режимов примерно 8,3 кГц.

Длязадачи подбора параметров тиристоров взя ты две Осциллограммы, первая SaveNum=242, вторая SaveNum=255. В столбце Comment указаны параметры: мощности почти одинаковые *P*\_=243 и 248 кВт, частоты близкие *f*\_= 8260 и 8269 Гц; боль шое различие по напряжению контура **U***eff* = 784 и 566 В указывает, что во второй Осциллограмме действует режим токоограничения вследствие большой загрузки индуктора. Мощность, приведенная к напряжению 750 В, отличается почти вдвое  $P_2 = 222$  и 394 кВт. Осциллограммы отличаются также по угловым параметрам b, g, d, что дает воз можность покрыть широкий диапазон по условиям включениятиристоров и обуславливает надежность определения их параметров.

Метод поиска параметров тиристоров заключа ется в том, что кривая противоЭДС  $e_d(t)$  фактической Осциллограммы накладывается на модельную кривую с тем же установленным режимом (рис. 5), контроль совпадения кривых выполняется только на интервале коммутации.

Идея нахождения искомых параметров front, t *<sup>V</sup>* , *Ra* по минимизации среднеквадратичного от клонения кривых (на интервале коммутации) не подтвердила свою эффективность. Дело в том, что, кроме влияния искомых параметров, в реальной Осциллограмме существует много других влияю

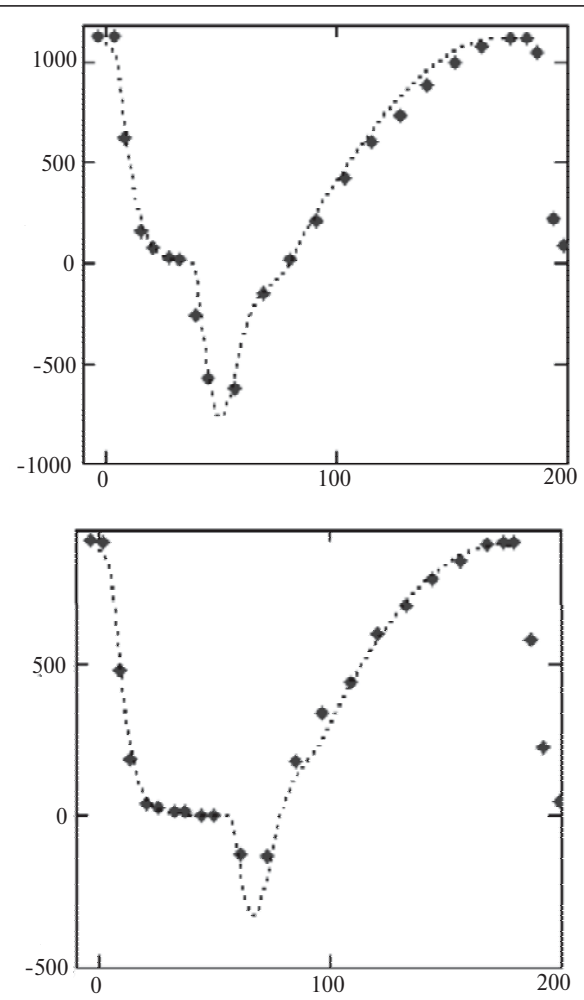

**Рис. 5.** Модельные и реальные (по точкам) кривые напряжения противо $\partial AC e_d$  в двух режимах SaveNum=242 и 255

щих факторов, например, погрешности датчиков, несимметрия соседних полупериодов, нестабильность отдельных полупериодов и т.п. Все они вы являются постепенно. Наиболее эффективным оказался«ручной» подбор искомых параметров, когда под визуальным контролем находилось за фиксированное множество отдельных полуперио дов с картинками кривых и на каждом шаге подбо ра одновременно рассматривались все картинки.

Из обеих Осциллограмм SaveNum=242 и 255 взято по 8 первых полупериодов (интервал 1 мс), всего 16 визуальных картинок, две из них показаны на рис. 5. Минимальное отклонение кривых (на интервале коммутации) во всех 16 картинках полу чилось при оптимальных значениях, указанных выше: front = 4 мкс,  $t_V = 2$  мкс,  $R_a = 1$  Om.

**Баланс мощностей потерь.** Предельный режим считаетсяпо балансу мощностей, когда мощность потерь в тиристорах уравнивается с предельно допустимыми потерями по условиям охлаждения, ко торые рассматриваются ниже.

Все числовые данные относятся к оптимально му типу тиристоров ТБЧ153-800-10-А2-В4 в примере на рис. 2. Допустимая мощность потерь тиристора нормируется в каталоге по режиму: 180° (полусинус), 50 Гц, температура корпуса  $T_c = 83$  °С. Потери в этом режиме можно вычислить по приближенной формуле, если считать, что основную их долю составляют потери прямого тока, и не учитывать синусоидальную форму тока:

$$
P_{\text{TAV}} = (\mathbf{I}_{\text{TAV}} 0.01r_{\text{T}} + \mathbf{U}_{T(T_0)})\mathbf{I}_{\text{TAV}} = 1520 \text{ (Br)},
$$

где средний допустимый ток I<sub>TAV</sub> = 800 A, динамическое сопротивление  $r = 0.5$  Ом, пороговое напряжение  $U_{T(T_0)} = 1.5$  В. Из-за принятых допущений формула дает запас, т.е.  $P_{TAV}$  - заниженное значение допустимых потерь. Если от тиристора отводится мощность PTAV то можно рассчитать температуру полупроводниковой структуры:

$$
T_j = T_c + R_{\text{thjc}} P_{\text{TAV}} = 115 \, \text{°C},
$$

где по каталогу тепловое сопротивление ри-переход-корпус  $R_{\text{thic}} = 0.021 \text{ °C/B}$ . Допустимая температура структуры по каталогу  $T_{jmax} = 125$  °С, сле-довательно, имеем запас 10 °С, который останется одинаковым для всех предельных режимов. Допустимые потери во всех тиристорах моста

$$
P_{\text{brid}} = 4 \text{arm} P_{\text{TAV}} = 12160 \text{ Br},
$$

где  $arm = 2 - 4$ исло тиристоров в плече.

Режим на рис. 2 - предельный, так как установлен баланс мощностей, когда суммарные потери в тиристорах уравниваются с допустимыми потерями по условиям охлаждения:

$$
P_{\rm S} = P_{\rm bird} = 12.2
$$
 kBr.

Полные потери в тиристорах складываются из потерь прямого тока, включения и потерь выключения:

$$
P_{\mathsf{S}} = P_{Id} + P_{V12} + P_{V34} = 2 \text{arm}(\mathbf{I}_d 0, 001r_\text{T} + \mathbf{U}_{T(T_0)}) + 2 \overset{\mathsf{p}}{\underset{0}{\mathsf{O}}} \mathbf{I}_{V1} i_{V1} dx + 2 \overset{\mathsf{p}}{\underset{0}{\mathsf{O}}} \mathbf{I}_{V3} i_{V3} dx.
$$

Потери прямого тока Р<sub>Id</sub> вычисляются через ток  $I_d$ , так как сумма токов двух плеч  $i_1 + i_3$  всегда равна константе  $I_d$ . В потерях включения  $P_{V12}$  отсутствует составляющая, которая учтена в потерях прямого тока  $P_{Ld}$ , так как функция  $i_{V1}$ () спадает до нуля; спад обусловлен функцией анодной проводимости  $G_a()$ , которая также спадает до нуля (см. выше). Средние значения потерь приведены в табл. 1.

Предельная мощность инвертора. Объект исследования. Предельная мощность инвертора зависит не только от частоты, типа тиристоров и их количества в мосту, но также от заданных значений номинальных напряжений на входе и выходе ТПЧ, заданного диапазона изменения активной составляю-

щей контура  $(R_{\rho})$ , требования эффективности всего комплекса и т.п. Поэтому существует несколько значений предельной мощности в рамках того или иного ограничения. Если исключить все требования, кроме одного - мощность  $P_e$  должна быть максимально возможной, то можно найти абсолютные значения предельной мощности и показателя кВт/вкл. для данной частоты и типа тиристоров. Однако ограничения возможны. Эти вопросы требуют подробного рассмотрения.

Объектом исследования на частоте 10 кГц взят инвертор с теми же тиристорами и отдельными параметрами, как на рис. 2:  $C_e = 150$  мк $\Phi$ ,  $C_k = 0.175$ мк $\Phi$ ,  $R_k$  = 6 Ом, а параметры  $L_k$ ,  $R_e$ ,  $L_e$  варьируемые. Индуктивность контура L<sub>e</sub> будет подстраиваться так, чтобы частота во всех режимах была одинаковой f = 10 кГц, одновременно сопротивление контура будет подстраиваться под рассматриваемую мощность  $P_e$ :

$$
R_e = \frac{U_e^2}{P_e}.
$$

В сопротивлении контура R<sub>p</sub> выделим две параллельные составляющие:

$$
\frac{1}{R_e} = \frac{1}{R_h} + \frac{1}{R_w},
$$

где  $R_h$  – сопротивление нагрева заготовки;  $R_w$  – сопротивление потерь контура.

Мощность нагрева заготовки

$$
P_h = P_e - \frac{U_e^2}{R_w}
$$

Поскольку емкость контура С<sub>е</sub> зафиксирована однозначно во всех режимах, то сопротивление потерь контура  $R_w$  также фиксируется однозначно. Используется значение  $R_w = 3,225$  Ом, которое рассчитано по замерам в реальном режиме пустого индуктора (потери 127 кВ,  $U_e = 640 B, f = 8,3 \text{ кГц,}$  $C_e = 220$  мк $\Phi$ , добротность контура  $Q_e = 36$ ) на объекте, указанном выше (ЗАО «Омутнинский металлургический завод»).

Относительное активное сопротивление контура по отношению к номинальному значению обозначается коэффициентом  $K_R = R_e / R_n$ . Если  $K_R$  < 1, то наступит режим токоограничения  $I_d = I_{dmax}$ . При этом напряжение уменьшится, увеличится отношение тока к напряжению  $I_d/U_e$ , увеличится угол коммутации д. Система управления должна увеличить угол управления b, чтобы по-прежнему обеспечить предоставляемое время выключения  $t_{a1} = t_a$ . Однако существует предел  $K_R = K_{R \text{min}}$ , при котором угол управления доходит до предельного значения b= b<sub>max</sub>, соответствующего подаче импульса управления в момент амплитуды напряжения контура  $u_{\rho}$ . Форма кривой  $u_{\rho}(t)$ несимметрична, поэтому угол  $b_{\text{max}}$  не равен 90°, а существенно меньше - 65, 70°. Увеличение угла выше предельного значения b> b<sub>max</sub> приведет не к увеличению предоставляемого времени  $t_{a1}$ , а наоборот, к его уменьшению, и произойдет срыв коммутации, который невозможно предотвратить с помощью системы управления. При этом не важны значения тока и напряжения, так как главным образом срыв коммутации определяет их отношение. Если  $K_R < K_{R \text{ min}}$ , то коммутация в инверторе невозможна. Сторона ограничения  $K_{R \text{ max}}$  не имеет значения, так как для инвертора увеличение  $R_{\rho}$  не критично, обычно при пустом индукторе  $K_{R \text{ max}} = 2$ , 8.

Коэффициент  $K_{R\min}$  определяет запас коммутационной устойчивости и называется пределом перегрузки. Для инверторов универсального назначения в режиме токоограничения должно обеспечиваться требование двукратной перегрузки:  $K_{R\text{min}} = 0.5$ . Это объясняется тем, что в большинстве случаев режимы токоограничения с низким значением  $R_a$  кратковременны, а при высоком значении R<sub>o</sub> длительны. Поэтому номинальный режим ориентируется на высокое значение  $R_{\rho}$  (точка  $K_R = 1$ ), при котором нормируется номинальная мощность. Но в режиме токоограничения с низким значением  $R_e$  (точка  $K_R = 0.5$ ) мощность не нормируется, главное требование - отсутствие срыва коммутаций инвертора.

Методика поиска предельной мощности. В любом предельном режиме должны быть выполнены два условия: установлено значение предельно допустимых потерь в тиристорах  $P_S = P_{\text{brid}} = 12.2 \text{ кB}$ , одинаковое во всех режимах для условного моста; установлено предоставляемое время выключения, равное каталожному  $t_{q1} = t_q$  (с учетом  $di/dt$ ,  $du/dt$ ).

В одном опыте задаются исходные данные  $U_e$ ,  $I_d$ ,  $L_k$ , b. Выходные данные  $P_S$  и  $t_{q1}$  сравниваются с заданными значениями  $P<sub>brid</sub>$  и  $t<sub>a</sub>$ . Одна пара значений  $U_e$ ,  $I_d$  фиксируется, а вторая пара  $L_k$ , b подбирается так, чтобы были выполнены два указанных выше условия.

Для подбора одного предельного режима требуется 5 15 опытов (для простоты считаем 10 опытов), что занимает время пользователя модели около 10 с. Можно задавать различные пары значений U<sub>e</sub>, I<sub>d</sub>, для каждой из них подбирать предельный режим (10 опытов на один режим), в результате булет получен ряд предельных режимов. Несмотря на то, что все режимы предельные (выполнены два вышеуказанных условия), значения мощности Реи других параметров будут различаться. Из ряда предельных режимов можно выбрать один абсолютный, при котором мощность  $P_e$  максимальна.

Только одной паре значений  $U_e = 1140$  В,  $I_d$  = 710 A соответствует абсолютный предельный режим  $P_e = 410$  кВ при частоте 10 кГц – режим 2 в табл. 2. При его поиске исключены какие-либо требования, т.е. выбор пары  $U_e$ ,  $I_d$  свободен. Допустим, потребовалось сделать 10 шагов по U<sub>e</sub> и на каждом шаге - 5 шагов по  $I_d$ , где, в свою очередь, на каждом шаге - 10 опытов для подбора пары  $L_k$ , b, тогда в сумме потребовалось 500 опытов. (Трудно обойтись меньшим числом, поскольку экстремум Р, очень пологий для любого изменяемого параметра.)

Во всех предельных режимах мощность потерь в тиристорах одинаковая  $P_S = P_{\text{brid}} = 12.2 \text{ kB}$ , поэтому КПД самих тиристоров очевиден, его не требуется показывать в табл. 2, в ней приведены более информативные значения КПД инвертора с учетом потерь в RC-цепях.

Режим 1 в табл. 2 относится к рис. 2. При его поиске использовался тот же критерий - из всех предельных режимов выбрать один с максимальной мощностью  $P_e$ . Однако выбор пары  $U_e$ ,  $I_d$  не свободен, есть ограничения:  $U_{\rho} = 800$ **B.**  $E_d$  = 500 В. При поиске задается ряд значений  $I_d$ , определяется ряд предельных режимов (10 опытов на один режим) и выбирается тот, при котором  $E_d = 500$  B.

Очевидно, найти оптимальные параметры можно только расчетным путем, поскольку калориметрический способ измерения потерь установившегося режима отнимает много времени и требует больших затрат электроэнергии на каждый опыт. Поиск оптимального режима расчетным путем охватывает всю область предельных режимов, возникает полное представление о свойствах объекта, включающего инвертор и индуктор. Исключается слепой выбор номинальной точки, чем обеспечивается значительное повышение мощности. Например, в инверторе, спроектированном без поиска оптимума для упомянутого выше объекта в г. Омутнинске, выходная мощность примерно на 40% ниже максимально возможного значения. Фактически, при частоте примерно 8,3 кГц получено значение выходной мощности  $P_{\rho}$  » 280/220 кВт при повышенном/пониженном напряжении контура (меньший/больший диаметр заготовок). Пониженное напряжение соответствует режиму токоограничения. С поиском оптимума получены значения мощности 401/277 кВт на частоте 8 кГц или 285/227 кВт на частоте 10 кГц. Этот режим подробнее будет обсуждаться ниже (табл. 4, строки 8 и  $10$  к $\Gamma$ ц).

*Учет потерь в индукторе и согласование инверто ра с контуром.* Режим 2 в табл. 2 наиболее выгоден по выходной мощности инвертора  $P_e = 410$  кВт, но в то же время является наименее выгодным по мощности нагрева заготовки *Ph* = 7 кВт. Потери в контуре пропорциональны квадрату напряжения **U***e*, поэтому при таком высоком напряжении  $U_e$  = 1140 В потери весьма велики 403 кВт. Следовательно, отсутствует согласование инвертора с контуром, так как инвертор может работать только на пустой индуктор. Для согласования с контуром можно использовать понижающий трансформатор. Если в режиме 2 взять коэффициент трансформа ции 2:1, то мощность потерь контура уменьшитсяв 4 раза (с 403 до 101 кВт), мощность в заготовке *Ph* увеличитсяот 7 до 309 кВт; КПД индуктора станет вполне приемлемым – 75%.

Возникает вопрос: если согласующий трансфор матор отсутствует, то каким должен быть опти мальный режим инвертора с предельной мощно стью в заготовке *Ph*? Поиск осуществлен в режиме 3, длячего потребовалось, как и в режиме 2, при мерно 500 опытов. Полученная предельная мощность  $P_h$  = 153 кВт в 2 раза ниже, чем в согласованном режиме 2. Однако в режиме 3 есть резерв по классу тиристоров, который можно использо вать – поднять напряжение для нагрева заготовок малого диаметра. В режиме 2 такой возможности нет, но она появится, если использовать автотранс форматор с отводами. Тогда можно будет и в режи ме 2 поднять напряжение в контуре для нагрева за готовок малого диаметра. Таким образом, авто трансформатор позволяет получить двукратный выигрыш в режиме 2 относительно режима 3.

Однако при отсутствии согласующего транс форматора режим 3 дает двукратный выигрыш в мощности *Ph* по сравнению с режимом 1 (см. табл. 2), поскольку режим 1 не согласован. Согла сование в режиме 1 может быть обеспечено при ис пользовании трансформатора либо путем проекти рованияподходящего индуктора. Тогда согласован ный режим 1 по сравнению с режимом 3 дает пре имущество: мощность  $P_e$  на 32 кВт больше. Следовательно, единственное преимущество режима 3 – отсутствие согласующего трансформатора. Однако без понижающего трансформатора можно обой тись, обеспечив согласование с контуром перегруп пировкой тиристоров в мосту.

В режиме 4 вместо двух последовательных по ставлены два параллельных тиристора в плече. По сравнению с режимом 2 напряжение **U***e* уменьша етсяв 2 раза, а ток **I***d* возрастает в 2 раза, индук тивность коммутации уменьшаетсяв 4 раза. Усло вияработы тиристора одинаковы в обоих режимах 2 и 4, также одинаковы потери в тиристорах, вы

ходная мощность  $P_e$  и все угловые параметры b, g, d. Значение мощности потерь контура и мощность в заготовке *Ph* в режиме 4 такие же, как в согласо ванном режиме 2.

В режимах 2 и 4 напряжения на входе и выходе инвертора не соответствуют стандартному ряду на пряжений. Однако это не проблема для инвертора большой мощности. Когда в мосту используются более 8 тиристоров, их можно оптимально сгруп пировать последовательно или параллельно и од новременно выбрать подходящий сетевой питаю щий трансформатор.

Предельная эффективность использования тиристоров 51 кВт/вкл. получена в режимах 2 и 4 (см. табл. 2). Будем считать, что критерием являет сявыходнаямощность инвертора *Pe*, т.е. нагрузка согласована. Тогда эффективность выше 51 кВт/вкл. невозможна (при данном типе тиристо ра). Возможно только снижение показателя, если учитываются дополнительные условия, одним из которых может быть заданный предел перегрузки. Согласно табл. 2 в режимах 2 и 4 относительно не большой предел перегрузки  $K_{Rmin} = 0,776$ , следовательно, эти режимы могут применяться для относительно стабильной нагрузки.

В режиме 5 рассмотрен инвертор универсаль ного назначения, заданы требования по стан дартным значениям напряжения  $U_e = 800$  B,  $E_d$  = 500 В и пределу перегрузки  $K_{Rmin} = 0.5$ . При этих ограничениях получена эффективность 36 кВт/вкл. (табл. 2), котораяниже предельного значения. Считается, что нагрузка должна быть согласована, тогда критерием является выходная мощность *Pe*.

В режиме 5 почти такие же значенияпарамет ров, как в режиме 1, отличие в одном требовании – при поиске предельной мощности в режиме 1 предел перегрузки  $K_{Rmin}$  не учитывается, допускается его любое значение. Приблизительное совпадение значений параметров в режимах 1 и 5 – это особенность работы на частоте 10 кГц. При часто тах ниже этого значения дополнительное требование приводит к существенному расхождению пара метров.

*Предельная мощность в зависимости от часто ты*. Предельные значения мощности и оптимальных параметров рассчитываются для 8 точек частоты без изменения типа тиристоров и параметров *RC*цепей. В табл. 3 представлены режимы предель ной мощности со стандартными значениями  $U_e = 800$  В,  $E_d = 500$  В для инверторов с относительно стабильной нагрузкой (предел перегрузки не задается,  $K_{Rmin}$  – любое значение).

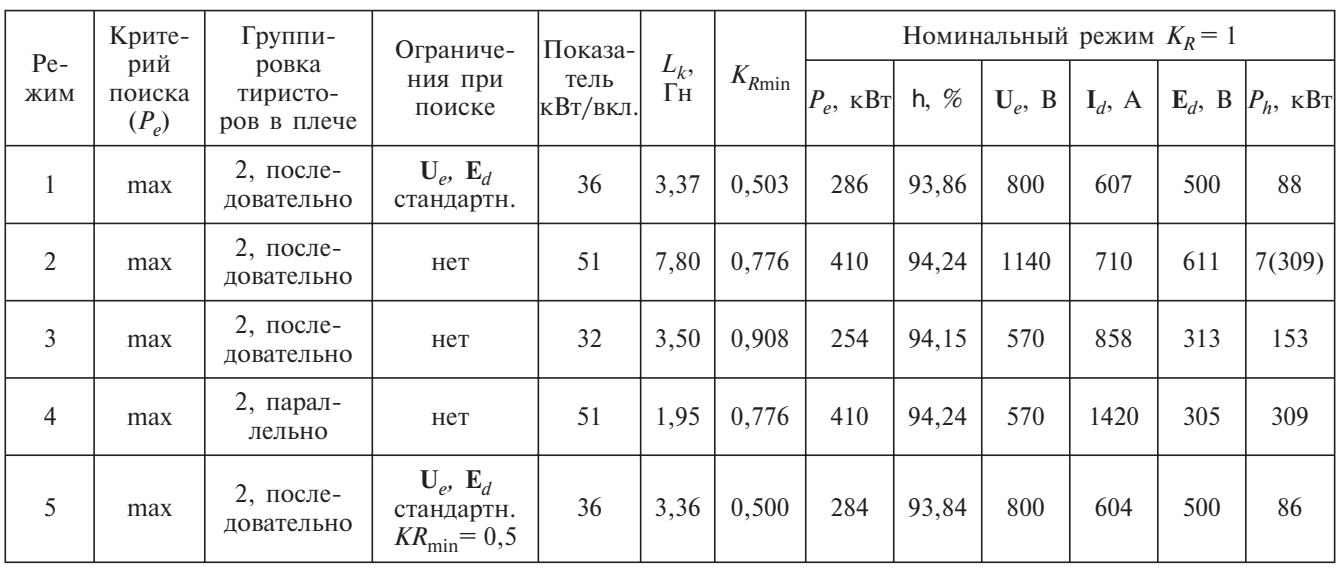

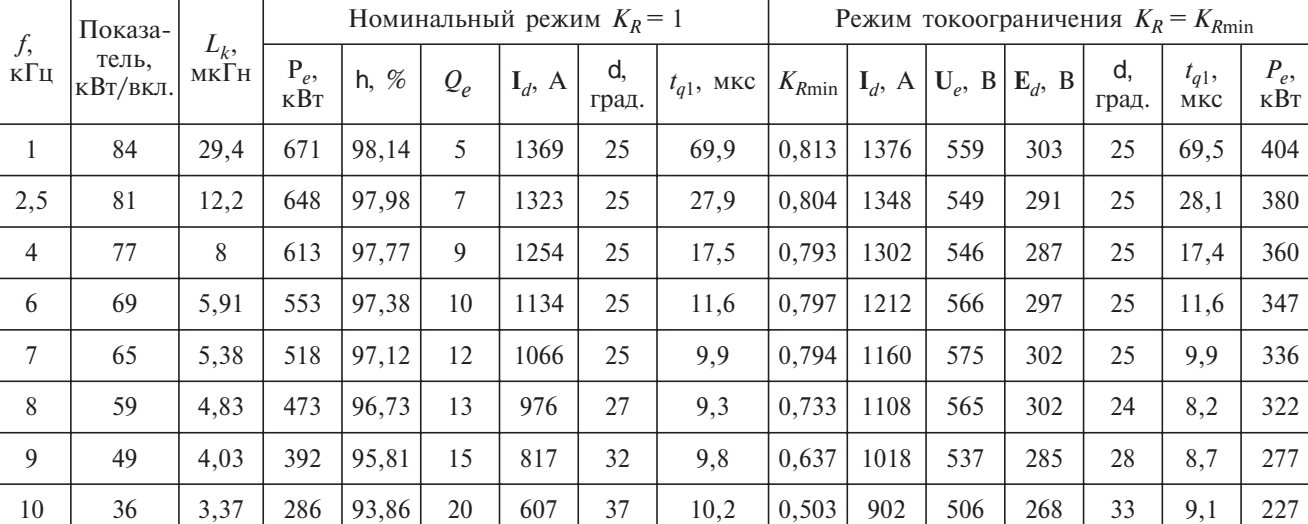

Таблица 4

Таблица 3

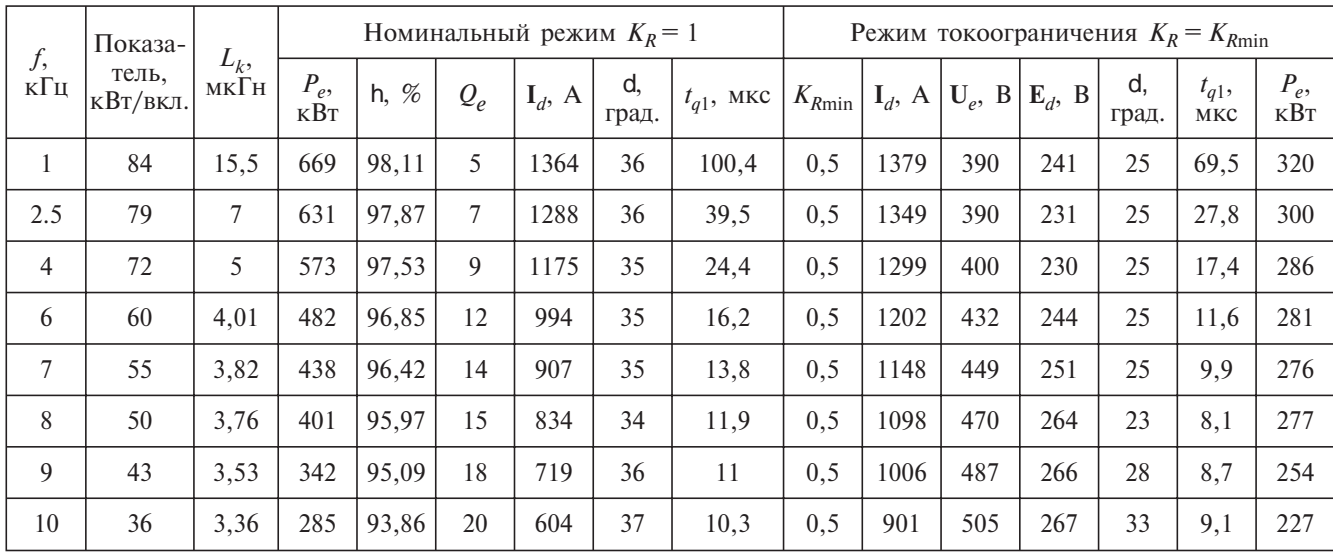

35

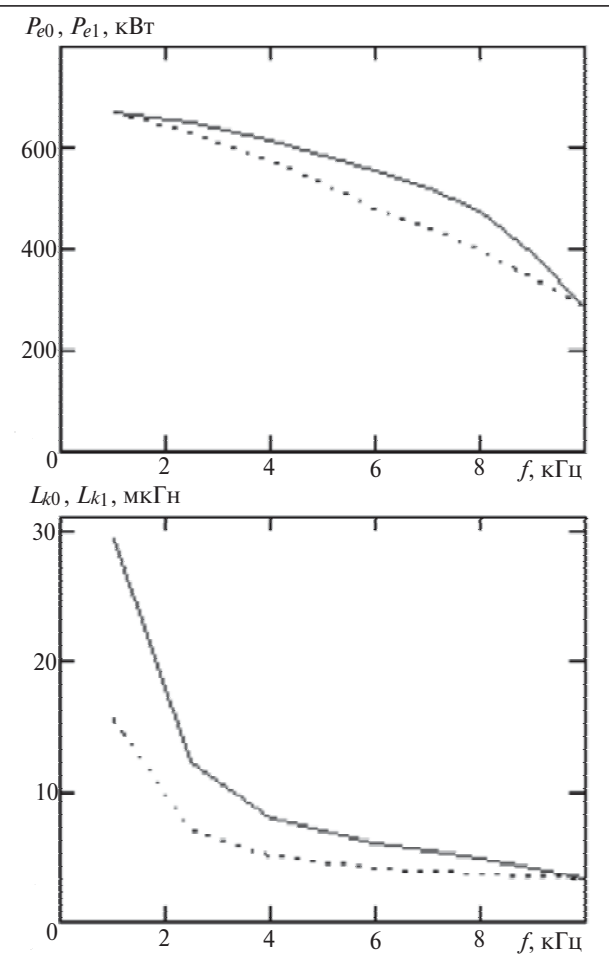

Рис. 6. Предельные значения мощности и оптимальные значения индуктивности коммутации в зависимости от частоты инвертора при следующих данных:  $U_e = 800 B$ ,  $E_d = 500 B$ ; тири-<br>сторы: 2 последовательно ТБЧ153-800-12-A2-B4 (аналог ТFI153S-800-12-793); верхние кривые  $P_{e0}$ ,  $L_{k0}$  – для инвертора с относительно стабильной нагрузкой, нижние кривые  $P_{e1}$ ,  $L_{k1}$ - для инвертора универсального назначения с требованием предела перегрузки  $K_{Rmin} = 0.5$ 

Для каждой частоты подбираются такие значения емкости  $C_e$  и индуктивности  $L_e$  контура, чтобы получить известное из практики типовое значение добротности контура. Фактор добротности не принципиален, так как в данном случае имеет незначительное влияние на форму кривой напряжения и. Однако для определенности значения добротности, при которых выполнены расчеты, приведены в столбце  $Q_e$ . При частотах  $f = 8-10$  кГц предоставляемое время выключения уравнивается с каталожным  $t_{a1} = t_a$ . При частотах ниже 8 кГц имеется запас  $t_{q1}$  >  $t_{q}$ , так как угол выключения ограничивается  $d_{\text{min}} = 25^\circ$ . Нет необходимости обеспечивать угол d< 25°, поскольку почти нет эффекта от повышения cosi.

С ростом частоты увеличиваются значения di/dt и  $du/dt$ , растет каталожное время выключения  $t_a$  и соответственно предоставляемое время  $t_{q1}$  - см. в табл. 3. В режиме перегрузки напряжение контура ниже номинального, также ниже значения di/dt и

 $du/dt$ , соответственно время выключения заметно меньше.

Показатели эффективности кВт/вкл. при 8 и 10 кГц различаются в 1,64 раза (59/36). В практике эксплуатации ТПЧ был замечен такой же значительный эффект повышения мощности при снижении рабочей частоты от 10 до 8 кГц. Поэтому большинство ТПЧ, изначально спроектированные на 10 кГц, фактически эксплуатируются на частоте 8 кГц.

В табл. 4 представлены предельные режимы инвертора универсального назначения, дополнительно задан предел перегрузки  $K_{Rmin} = 0.5$ . Для выполнения этого требования индуктивность  $L_k$ меньше, чем в табл. 3. Поэтому в номинальном режиме появляется запас по углу d и времени  $t_{q1}$  в сравнении с данными табл. 3, но в режиме токоограничения запаса нет. В табл. 4 номинальные значения мощности и эффективности кВт/вкл. заметно ниже, чем в табл. 3, особенно для частот 6-8 кГц. Например, для частоты 8 кГц снижение составляет 50/59 - «плата» за универсальность инвертора.

На рис. 6 графически иллюстрируются столбцы  $P_{\rho}$ ,  $L_k$  в табл. 3 и 4. В подрисуночной надписи указаны параметры, при которых получены значения предельной мощности.

Для того чтобы потребитель при необходимости мог эксплуатировать один ТПЧ с различными контурами в широком диапазоне частот, в систему управления закладывается возможность мультичастотного режима [6]. Тогда предельная кривая мощности будет соответствовать рис. 6. Если инвертор проектируется на частоту ниже 6 кГц, то появляются возможности для повышения эффективности кВт/вкл. относительно значений в табл. 3 и 4. Можно увеличить входное и выходное номинальные напряжения, изменить тип тиристоров и их число в плече. При частоте 1 кГц эффективность кВт/вкл. увеличится в несколько раз и КПД инвертора станет выше 99% (примеры высокой эффективности смотрите в разделе 1).

### СПИСОК ЛИТЕРАТУРЫ

3. Дерменжи П.Г., Кузьмин В.А., Крюкова Н.Н., Мамонов В.И., Павлик В.Я. Расчет силовых полупроводниковых приборов. - М.: Энергия, 1980, 184 с.

 $4<sup>1</sup>$ Сервисная система Интернет-Диагностика ТПЧ: www.aljuel.eu/c5/index.html

<sup>1.</sup> Яров В.М., Терехов В.П., Ильгачев А.Н. Полупроводниковые преобразователи частоты для установок индукционного нагрева: Учебное пос. - Чебоксары: Изд-во Чувашского университета, 2005, 228 с.

<sup>2.</sup> Дьяконов В.П. МАТLAВ  $6/6.1/6.5$  + Simulink 4/5 в математике и моделировании. Полное руководство пользователя. -М.: СОЛОН-Пресс, 2003, 576 с.

*Автор: Юлегин Александр Николаевич окончил Таллиннский политехнический институт в 1976 г. В 1988 г. защитил кандидатскую диссертацию в Мос ковском энергетическом институте. Директор фир мы «Aleksander Julegin Elektroonika» FIE (Эстония).*

5. Интернет-Диагностика ТПЧ: www.aljuel.eu/Archivel/ Diagnostics/html+pdf/c5-diagnostics.pdf

6. **Юлегин А.Н., Бурцев А.Г.** Сервис настройки Контролле ров С5 преобразователей серии ТПЧ. – Индукционный нагрев, 2010, № 3(13), с. 35–39.

*[29.05.14]*

*Elektrichestvo (Electricity), 2014, No. 12, pp. 23–36.*

## **A.N. YULEGIN**

**The Limiting Power Output of a Parallel Inverter at a High Frequency**

*A mathematical model of the classic circuit of a parallel current inverter used for induction heating is constructed. The model includes the real parameters of a high-frequency thyristor. The efficiency of high-capacity inverters is determined by the ratio of the output active power to the mass, cost, or number of power switches (thyristors) of the inverter, i.e., by the following three indicators, which are essentially equivalent to each other: kW/kg, kW/euro, and kW/switch. At 8 and 10 kHz frequencies, thyristor switching-on losses account for the major part of the total losses. However, a procedure for calculating these losses is lacking due to complexity and ambiguity of the switching-on process. The specific indicator known from practice (approximately 30–35 kW/switch for 10 kHz) is far from being the limiting one. However, a search for the optimum, i.e., the limit of this indicator based on physical screening of versions (selecting the optimal line inductance, voltage ratios, control methods, etc.) is difficult and inefficient. The method of mathematical experiments is proposed, more than 5000 tests are carried out, and the limit equal to 51 kW/switch is found for 10 kHz and for other frequencies. The obtained optimal parameters are tabulated and included in an engineering procedure for designing parallel inverters; as a result, their cost was reduced considerably, or a significantly higher power output of the inverters was obtained.*

Key words: *current inverter, parameters, mathematical model, optimal indicators*

REFERENCES

1. **Yarov V.M., Terekhov V.P., Il'gachev A.N.** *Poluprovodnikovye preobrzovateli chastoty dlya ustanovok induktsionnogo nagreva* (Semiconductor Frequency Converters for an Induction Heating Installation). Cheboksary. Publ. of the Chuvash. University, 2005, 228 p.

2. **Dyakonov V.P.** *MATLAB 6/6.1/6.5+Simulink 4/5 v matematike i modelirovanii* (MATLAB 6/6.1/6.5 + Simulink 4/5 in mathematics and modeling). Moscow. Publ. «SOLON-Press», 2003, 576 р.

3. **Dermenzhi P.G., Kuz'min V.A., Kryukova N.N., Mamonov V.I., Pavlik V.Ya.** *Raschet silovykh poluprovodnikovykh priborov* (Calculating of Power Semiconductor devices). Moscow. Publ. «Energiya», 1980, 184 р.

4. www.aljuel.Eu/c 5/index.html

5. www. aljiel. Eu/Archive 1/Diagnostics/html+pdf/c 5-diagnostics.pdf

6. **Yulegin A.N., Burtsev A.G.** *Induktsionnyi nagre*v (*Induction Heating*), 2010, No. 3(13), pp. 35–39.

*Author: Yulegin Aleksandr Nikolayevich (Tallinn, Esthonia) – Cand. Techn. Sci., Head of the Company «Aleksander Julegin Elektroonika».*